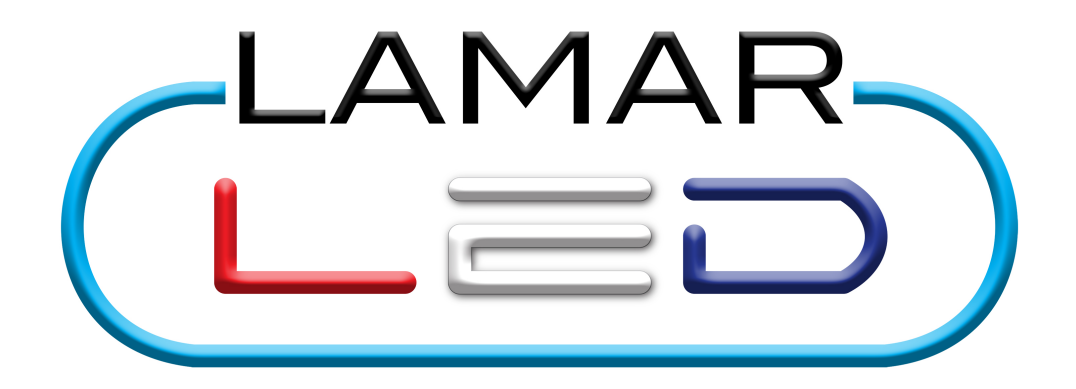

# **LED Modules, OT Driver and Programmer Troubleshooting Guidelines**

#### **Summary:**

This document provides a step-by-step instruction for identifying causes to simple fixture integration issues and the corrective action to help solve them.

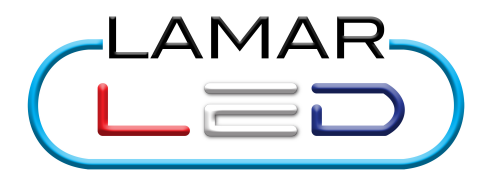

#### **Introduction**

This guide is designed specifically for installation personnel to use while putting together new fixtures. It will help in identifying the root cause of faults.

#### **Troubleshooting LED modules**

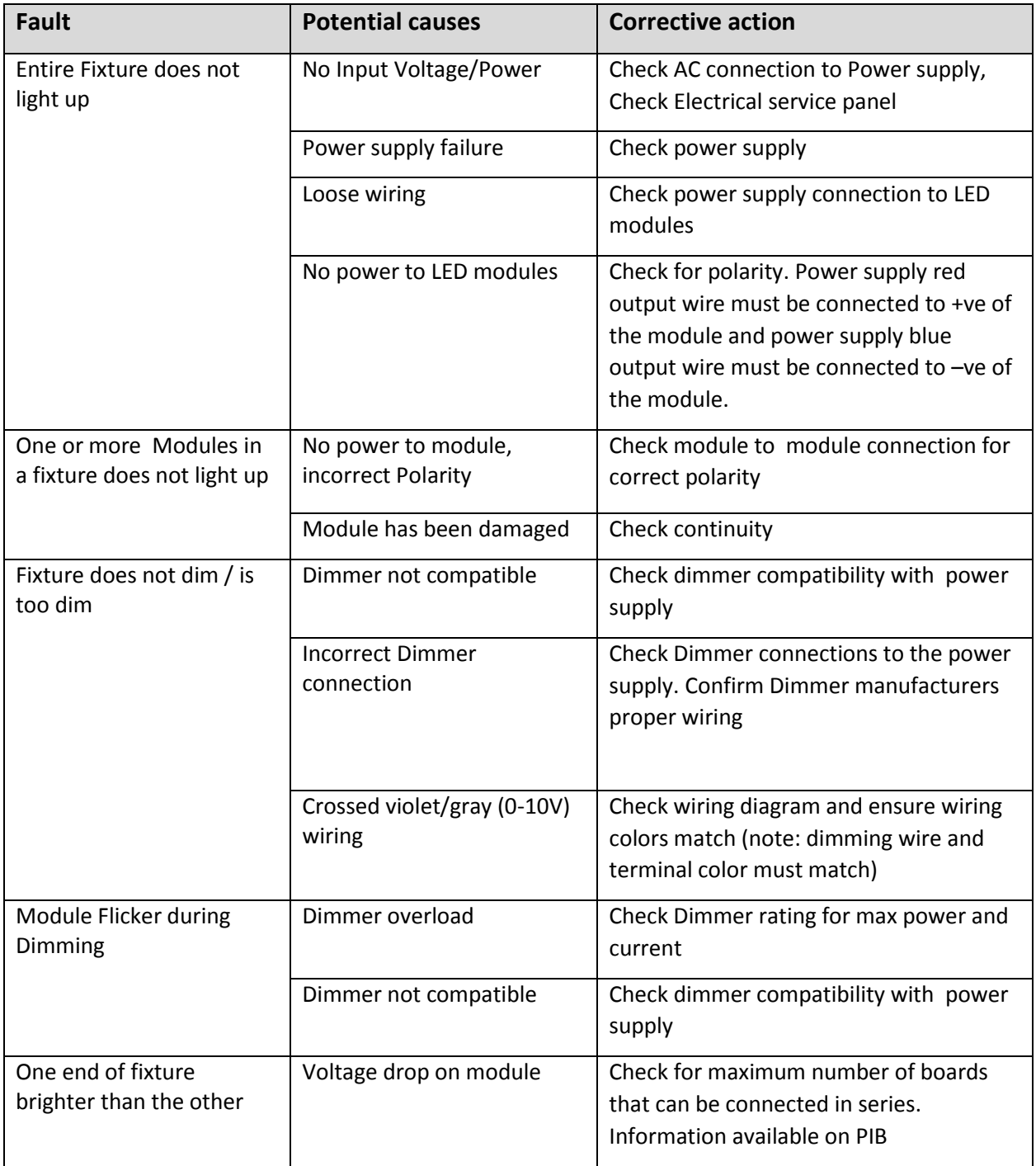

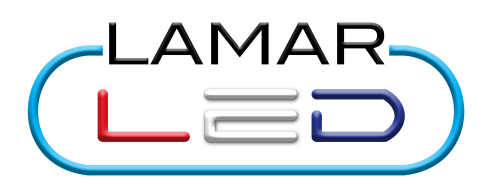

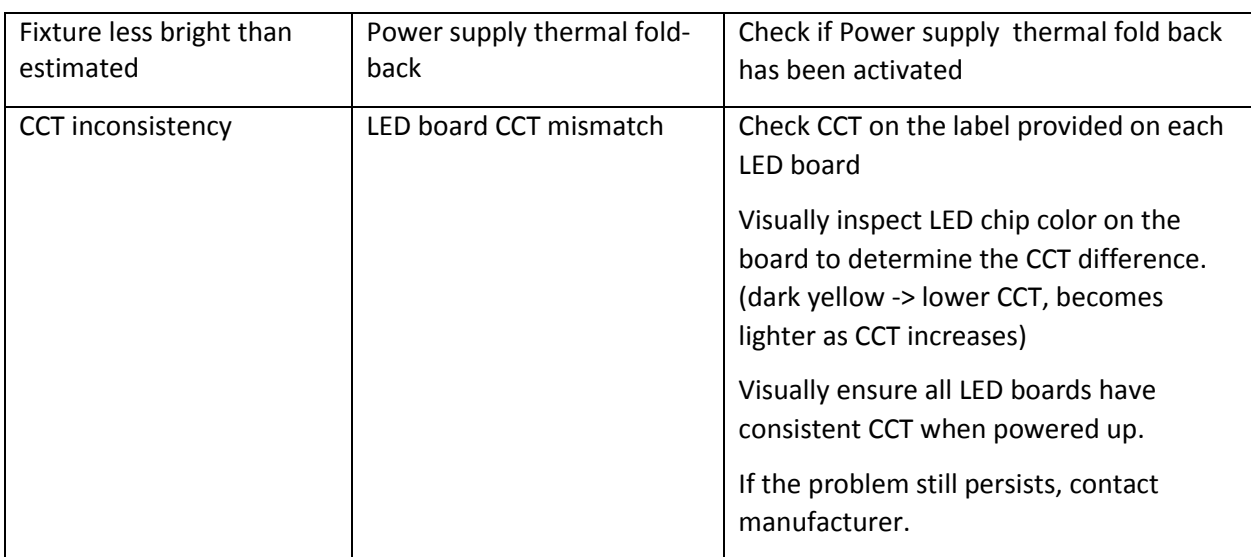

### **Troubleshooting Driver Hardware**

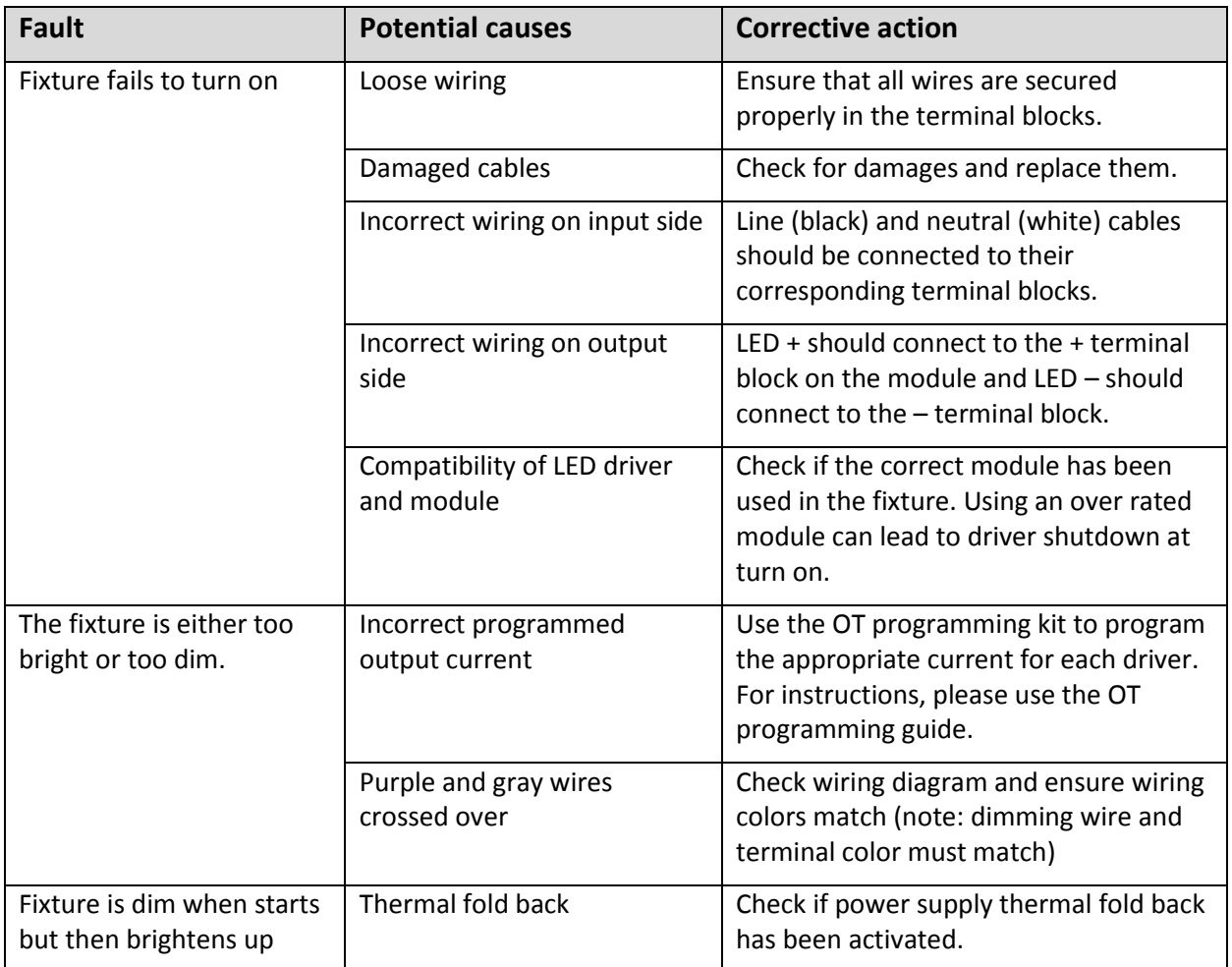

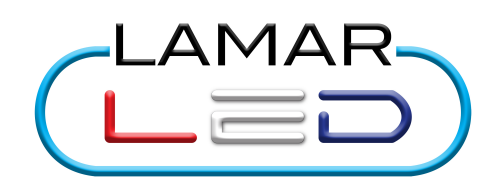

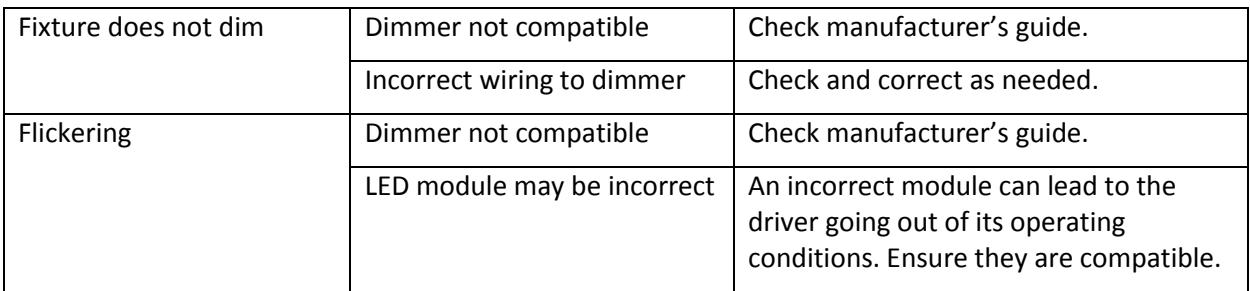

## **Troubleshooting Driver Software (OT Programmer)**

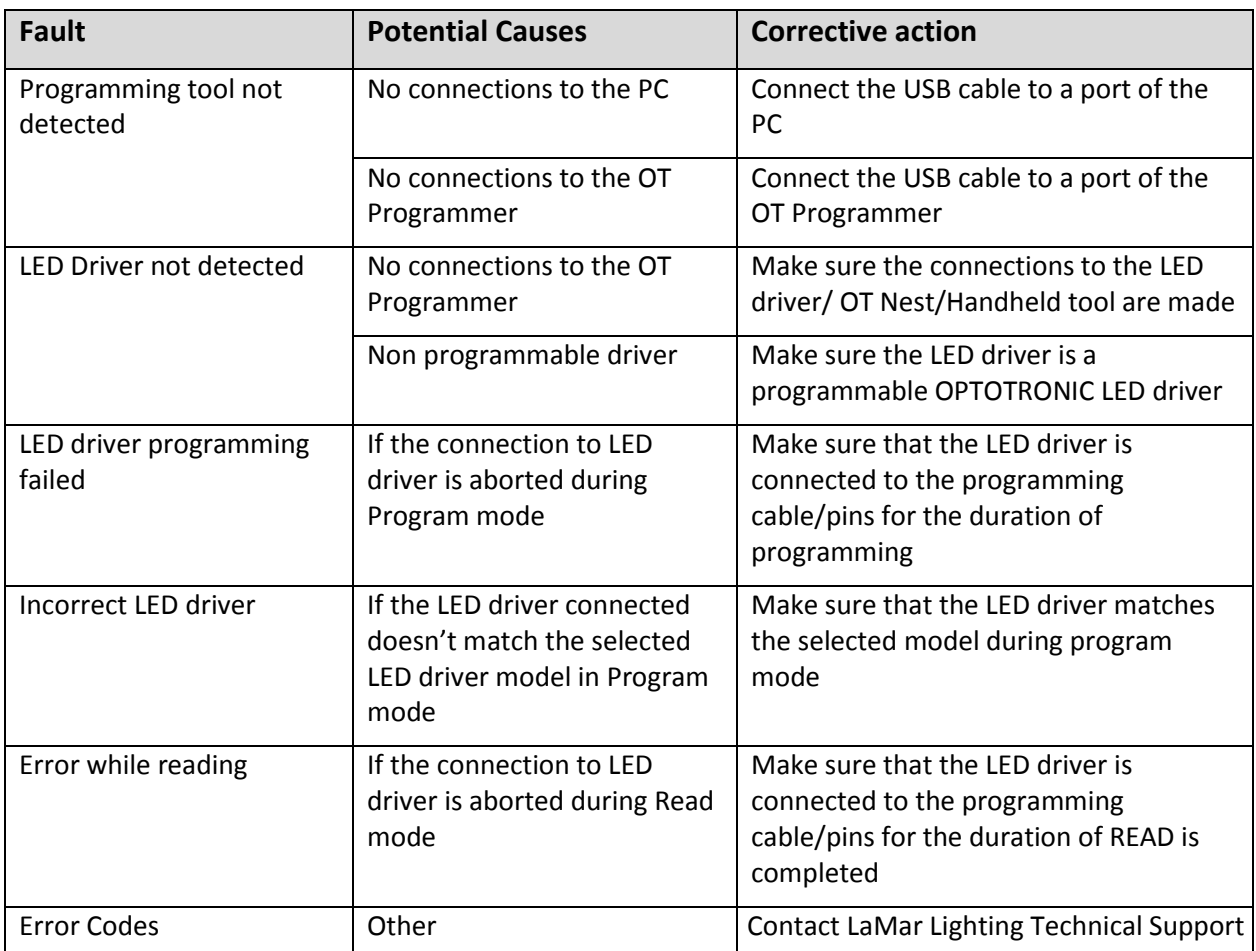